## **ORDERING INFORMATION MODEL : JFTS**

prefix model numbers in **□**.

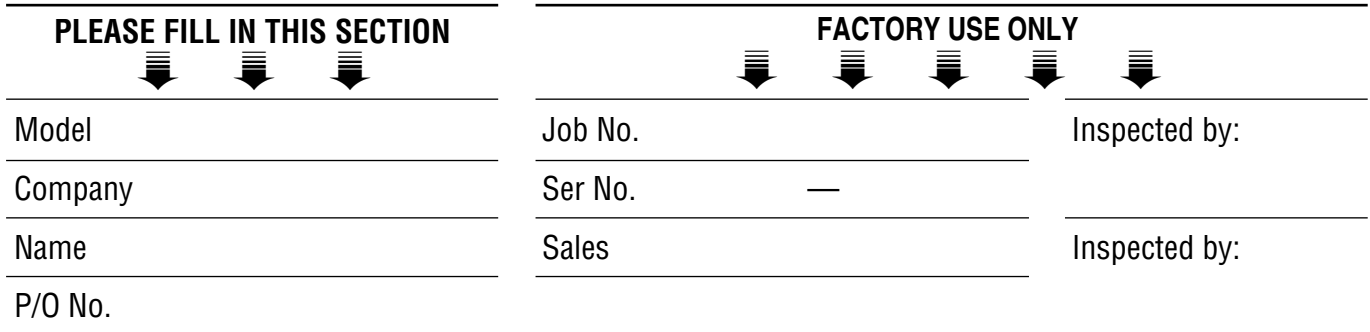

■ **INSTRUCTION** (1) Select a filter function (e.g. moving average output) and mark □ with ✔.

(2) Fill in the sections enclosed with bold lines.

(3) There is no need of this Ordering Sheet if all settings are as default.

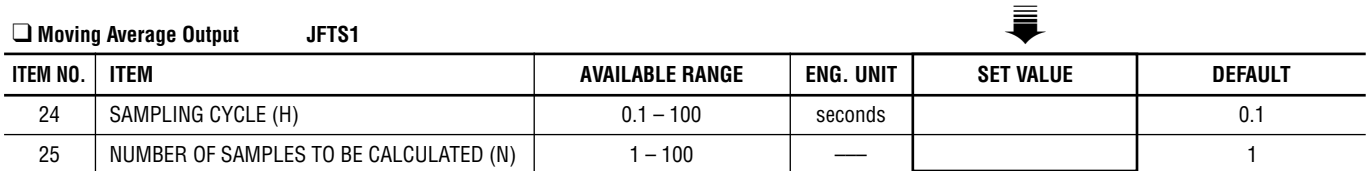

## ❑ **Dead-Time Computing JFTS2**

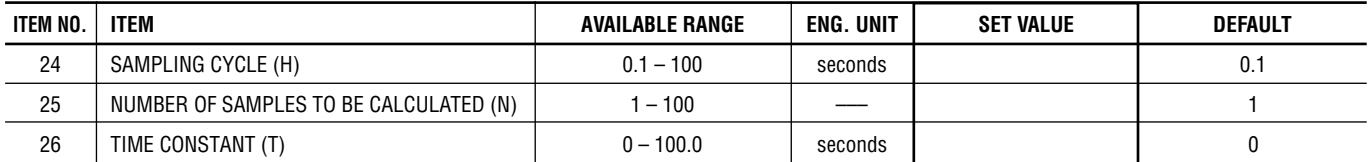